## PayPal Capture payment

## Overview

To successfully capture a payment for an already created transaction, the buyer must first approve the ord

Note: Valid JWT Token is required to make the API call.

Required fields

There are no required fields for the Capture API.

## Optional fields

- agreementId Billing AgreUs meech to hDy for reference transactions.
- description An informational note about the capture. Appears in both the payer's transaction histor emails that the payer receives.
- amount [amount] object tells the amount to capture. If not provided, full captures woiblieted, ptehreformenededs ar o amount.value - Amount to capture. Always expects integer (112 will be 1.12 for USD/ EUR. For a to 10; it depends on the number of digits after the decimal separator. You *chaen esee the list of all* amount.currencyCode - Currency code (ISO-4217)

Here is an example t Pans Enctions/{id}/creepot we et that can be used for capturing a transaction payment:

POST /transactions/{id}/capture

{ "amount" : { "value" : 52, "currencyCode" : "USD" } }

Note: You can make the request with an empty body. In that case, full amount will be captured.

The response for capturing transaction payment will look like this:

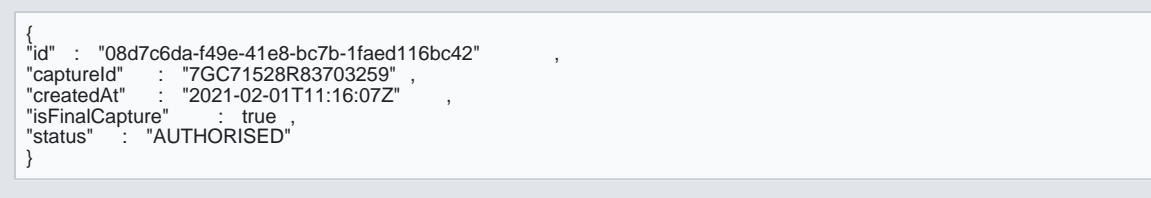